ФИО: Усынин Максим Валерьевич<br>Лолжность: Рек**ласт НОЕ Образовател</mark>ьное учреждение высшего образования** Дата подписания: 20.04.2024 **ФАФИ РАФИОДНЫЙ Институт Дизайна и Сервиса» (ЧОУВО МИДиС)** Должность: Ректор Уникальный программный ключ: f498e59e83f65dd7c3ce7bb8a25cbbabb33ebc58

Кафедра математики и информатики

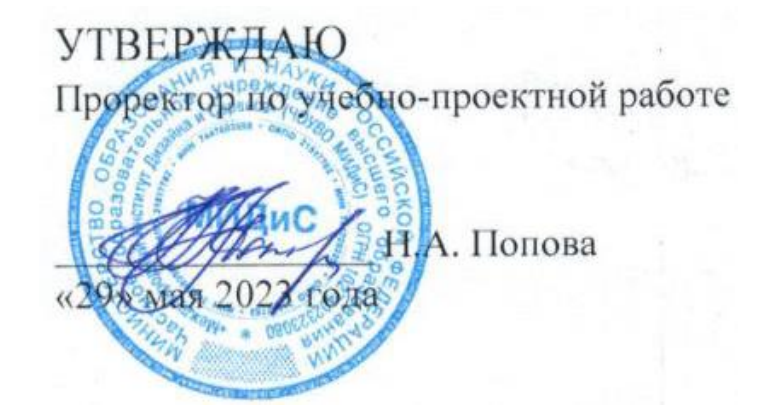

# **РАБОЧАЯ ПРОГРАММА УЧЕБНОЙ ДИСЦИПЛИНЫ ПМ.02 РАЗРАБОТКА И АДМИНИСТРИРОВАНИЕ БАЗ ДАННЫХ**

Специальность:

**09.02.03 Программирование в компьютерных системах**

Уровень базового образования обучающихся: **Основное общее образование**

> Вид подготовки: **Базовый**

Квалификация выпускника: **Техник-программист**

> Профиль: **Технический**

Форма обучения: **Очная**

Челябинск 2020

Рабочая программа профессионального модуля ПМ.02 Разработка и администрирование баз данных разработана на основе федерального государственного образовательного стандарта среднего профессионального образования по специальности 09.02.03 Программирование в компьютерных системах (Приказ Министерства образования и науки РФ от 28.07.2014 г. N 804).

Автор-составитель: Статных А.С.

Рабочая программа рассмотрена и одобрена на заседании кафедры математики и информатики.

Протокол № 10 от 29.05.2023 г.

Заведующий кафедрой математики и информатики Л.Ю. Овсяницкая

Эксперты (рецензенты):

Руководитель «Веб-студии Синта» индивидуальный предприниматель Р.Р.Абясов

# **СОДЕРЖАНИЕ**

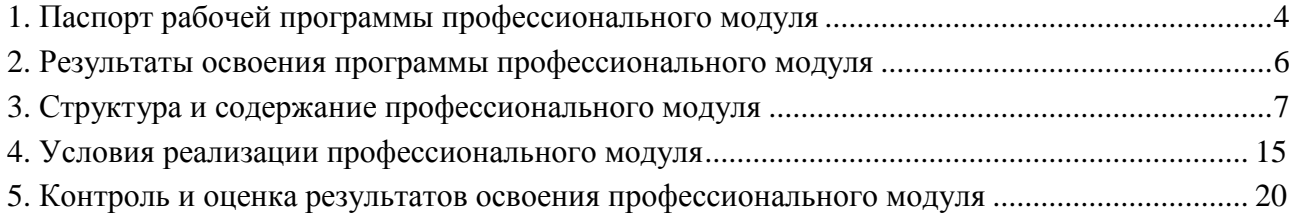

## **1. ПАСПОРТ РАБОЧЕЙ ПРОГРАММЫ ПРОФЕССИОНАЛЬНОГО МОДУЛЯ ПМ.02 РАЗРАБОТКА И АДМИНИСТРИРОВАНИЕ БАЗ ДАННЫХ**

#### **1.1. Область применения рабочей программы**

Рабочая программа профессионального модуля является частью основной профессиональной образовательной программы среднего профессионального образования (программы подготовки специалиста среднего звена) в соответствии с ФГОС СПО по специальности 09.02.03 Программирование в компьютерных системах в части освоения основного вида профессиональной деятельности.

## **1.2. Место профессионального модуля в структуре основной профессиональной образовательной программы (программы подготовки специалистов среднего звена)**

Профессиональный цикл, профессиональные модули.

### **1.3. Требования к результатам освоения профессионального модуля**

С целью овладения указанным видом профессиональной деятельности и соответствующими профессиональными компетенциями обучающийся в ходе освоения профессионального модуля ПМ.02 Разработка и администрирование баз данных должен:

#### *иметь практический опыт:*

- работы с объектами базы данных в конкретной системе управления базами данных;

- использования средств заполнения базы данных;

- использования стандартных методов защиты объектов базы данных;

- конфигурирования локальных сетей, реализации сетевых протоколов с помощью программных средств;

- обслуживания сетевой инфраструктуры, восстановления работоспособности сети после сбоя;

- администрирования сетевой инфраструктуры;

- поддержки пользователей сети, настройки аппаратного и программного обеспечения сетевой инфраструктуры;

#### *уметь:*

- создавать объекты баз данных в современных системах управления базами данных и управлять доступом к этим объектам;

- работать с современными сase-средствами проектирования баз данных;

- формировать и настраивать схему базы данных;

- разрабатывать прикладные программы с использованием языка SQL;

- создавать хранимые процедуры и триггеры на базах данных;

- применять стандартные методы для защиты объектов базы данных;

- работать в компьютерных сетях;

- проектировать строить, внедрять и поддерживать функционирование ЛКС на базе стандартных технологий;

- выбирать, комплектовать и эксплуатировать программно-аппаратные средства в создаваемых вычислительных и информационных системах и сетевых структурах;

- тестировать кабели и коммуникационные устройства;

- наблюдать за трафиком, выполнять операции резервного копирования и восстановления данных;

- устанавливать, тестировать и эксплуатировать информационные системы, согласно технической документации, обеспечивать антивирусную защиту;

#### *знать:*

- основные положения теории баз данных, хранилищ данных, баз знаний;

- основные принципы построения концептуальной, логической и физической модели данных;

- современные инструментальные средства разработки схемы базы данных;

- методы описания схем баз данных в современных системах управления базами данных (СУБД);

- методы организации целостности данных;
- способы контроля доступа к данным и управления привилегиями;
- основные методы и средства защиты данных в базах данных;
- модели и структуры информационных систем;
- основные принципы построения компьютерных сетей;
- основные типы сетевых топологий, приемы работы в компьютерных сетях;
- информационные ресурсы компьютерных сетей;
- технологии передачи и обмена данными в компьютерных сетях;
- основы разработки приложений баз данных;
- основные принципы построения компьютерных сетей;

# **1.4. Количество часов на освоение рабочей программы профессионального модуля:**

максимальной учебной нагрузки обучающегося - 387 часов, включая:

- обязательной аудиторной учебной нагрузки обучающегося 258 часов;
- самостоятельной работы обучающегося -129 часов;

учебной и производственной (по профилю специальности) практики – 360 часов.

## **2. РЕЗУЛЬТАТЫ ОСВОЕНИЯ ПРОГРАММЫ ПРОФЕССИОНАЛЬНОГО МОДУЛЯ**

Результатом освоения рабочей программы профессионального модуля является овладение обучающимися видом профессиональной деятельности (ВПД) – инфокоммуникационные системы и сети, технология разработки и защиты баз данных, в том числе общими (ОК) и профессиональными (ПК) компетенциями:

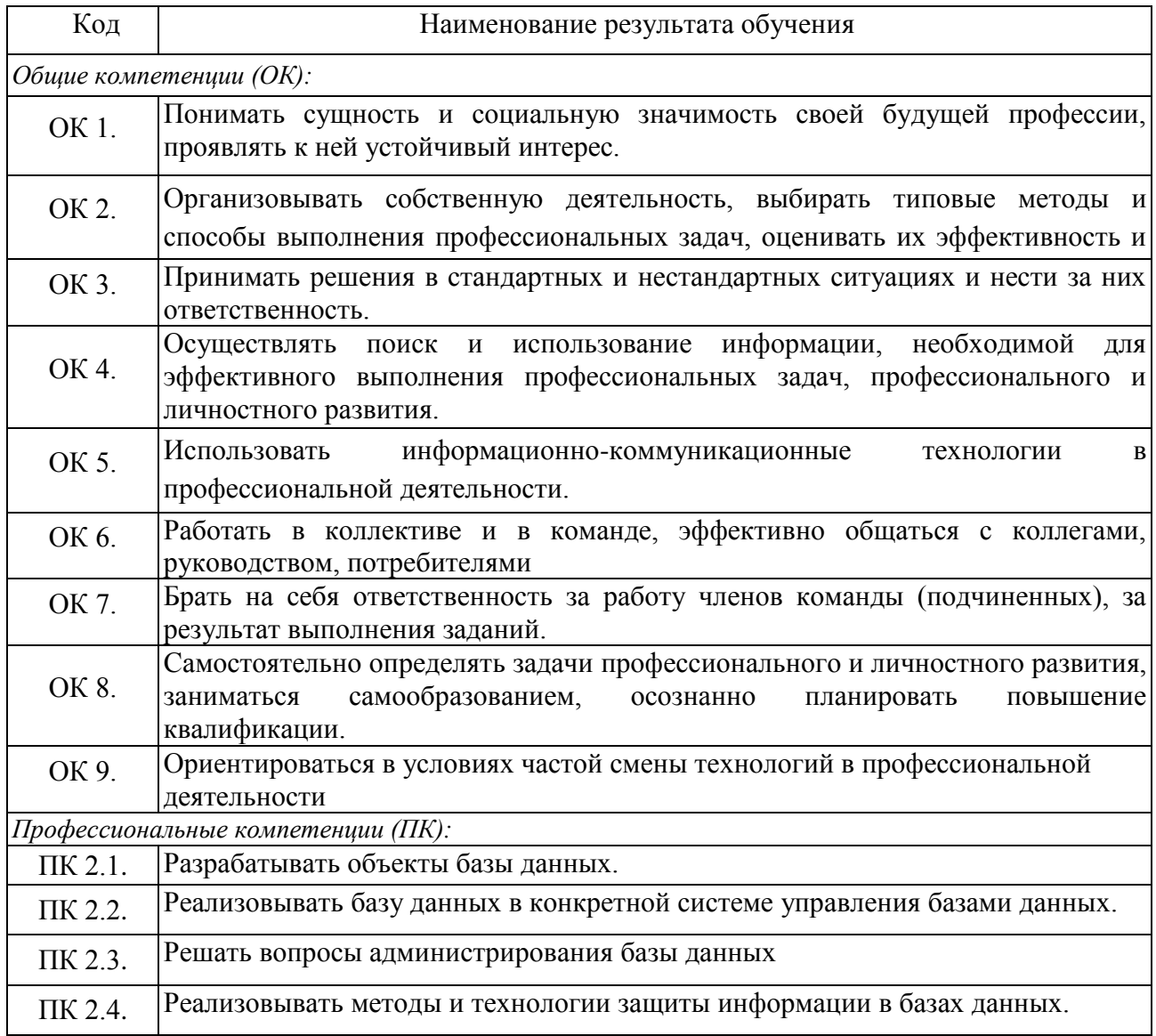

7

# **3. СТРУКТУРА И СОДЕРЖАНИЕ ПРОФЕССИОНАЛЬНОГО МОДУЛЯ**

## **3.1. Тематический план профессионального модуля ПМ.02 Разработка и администрирование баз данных**

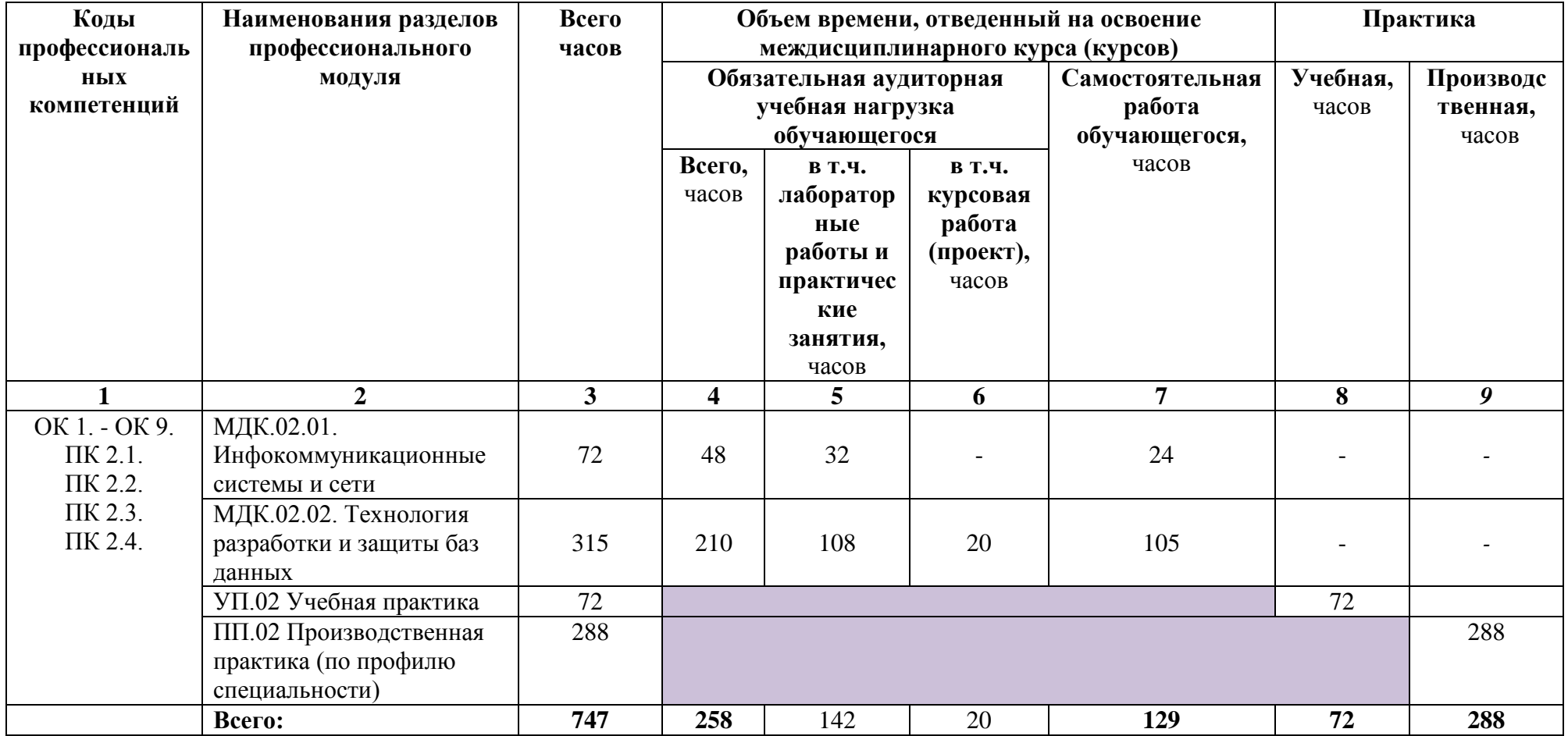

# 3.2. Содержание обучения по профессиональному модулю ПМ.02 Разработка и администрирование баз данных

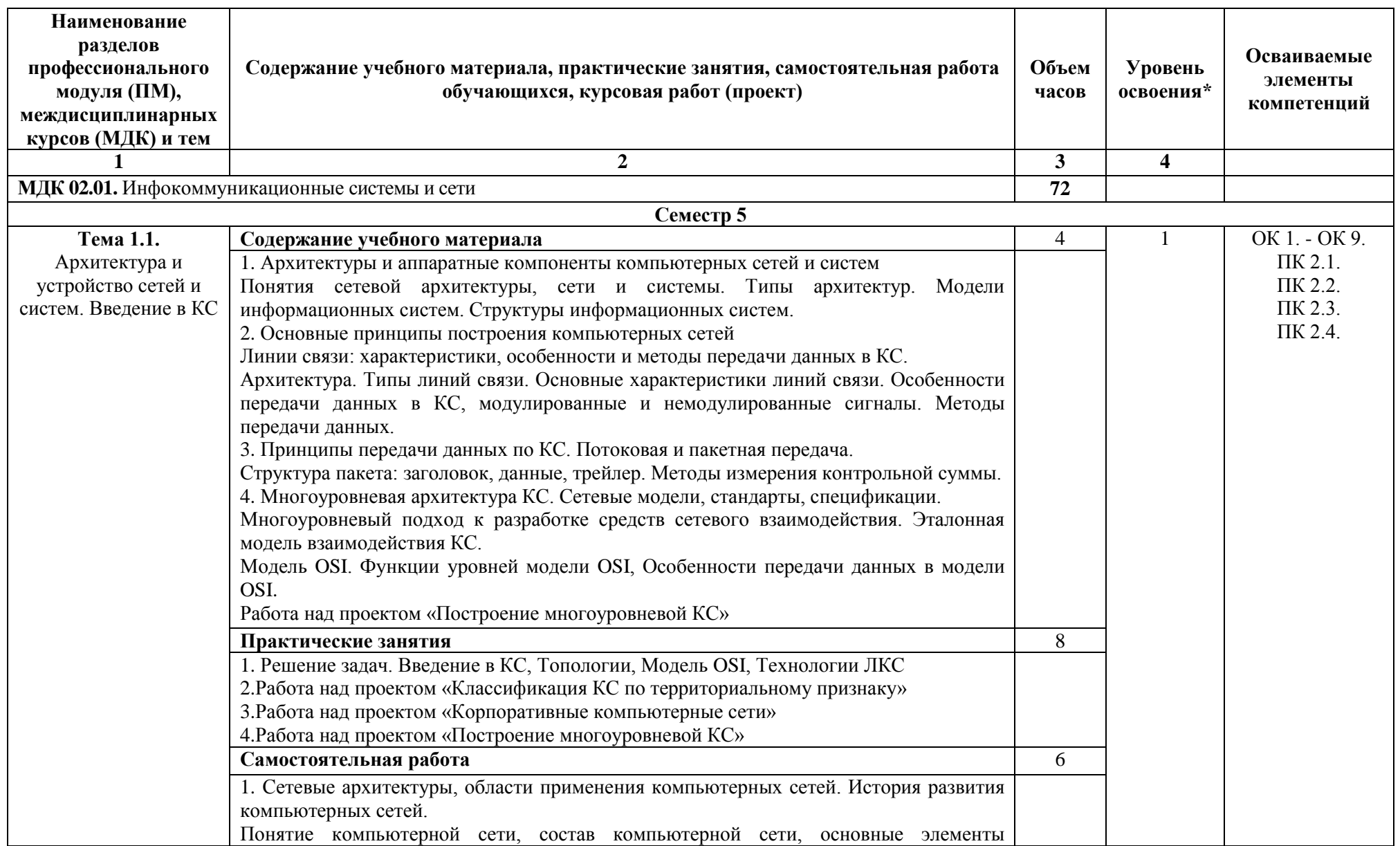

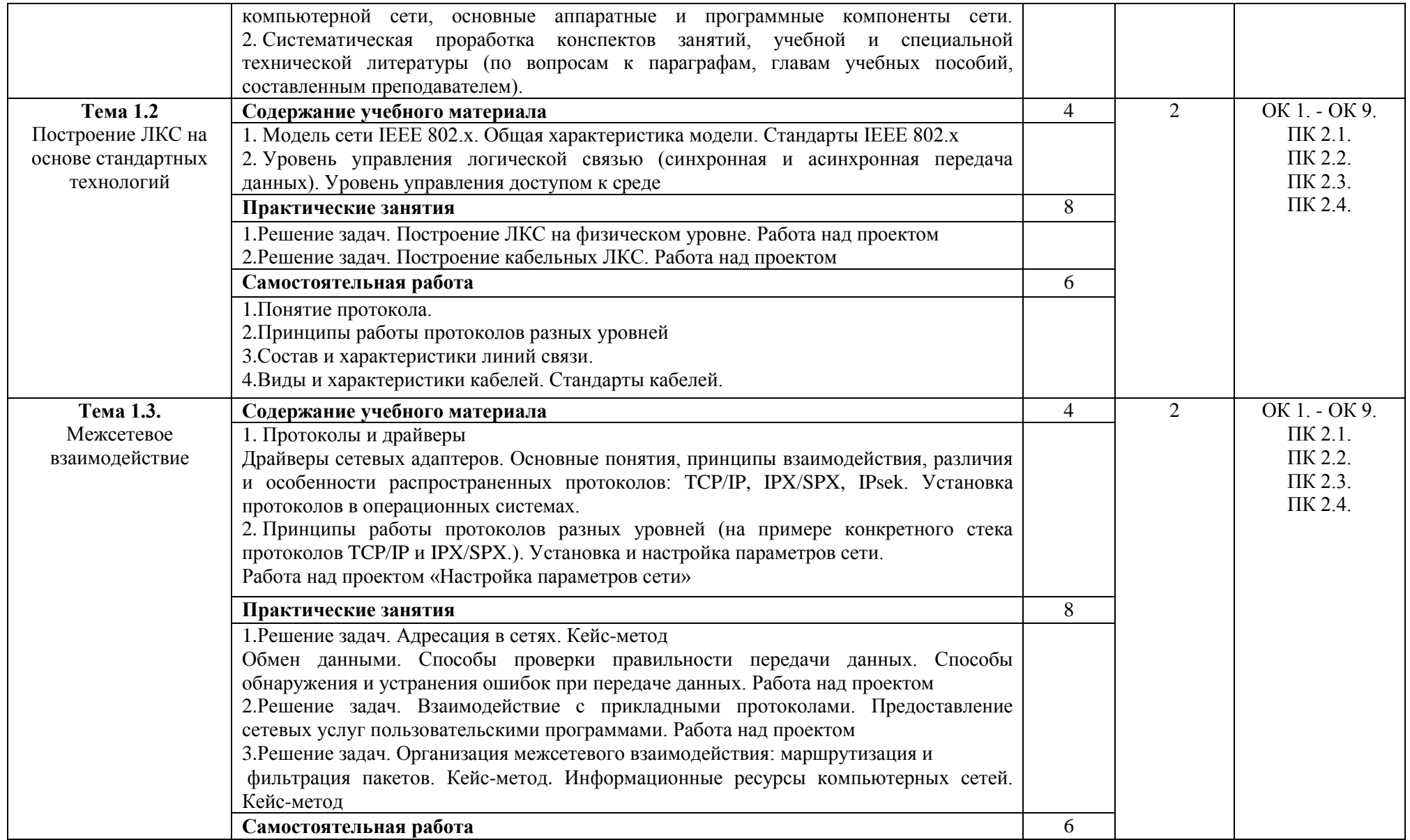

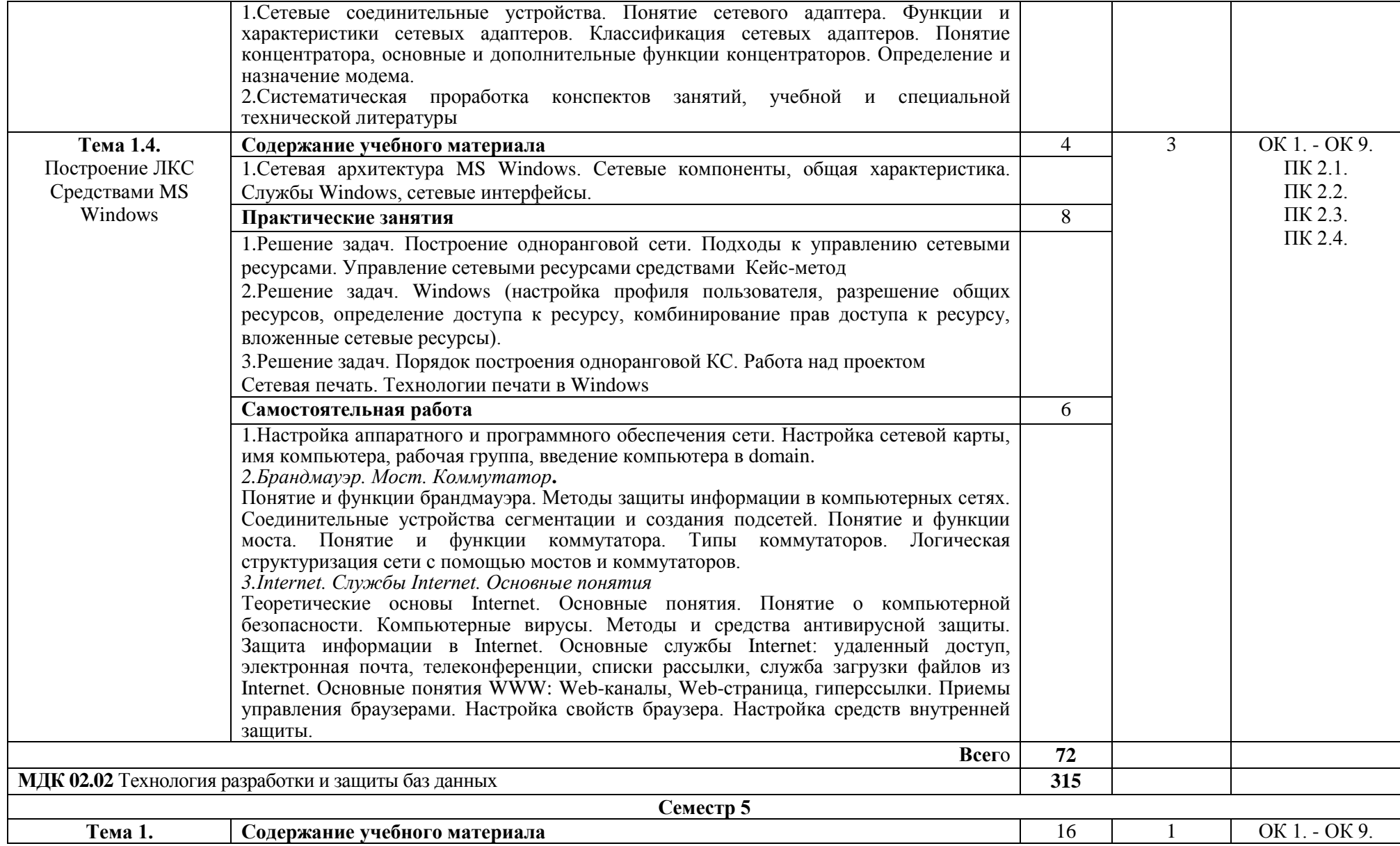

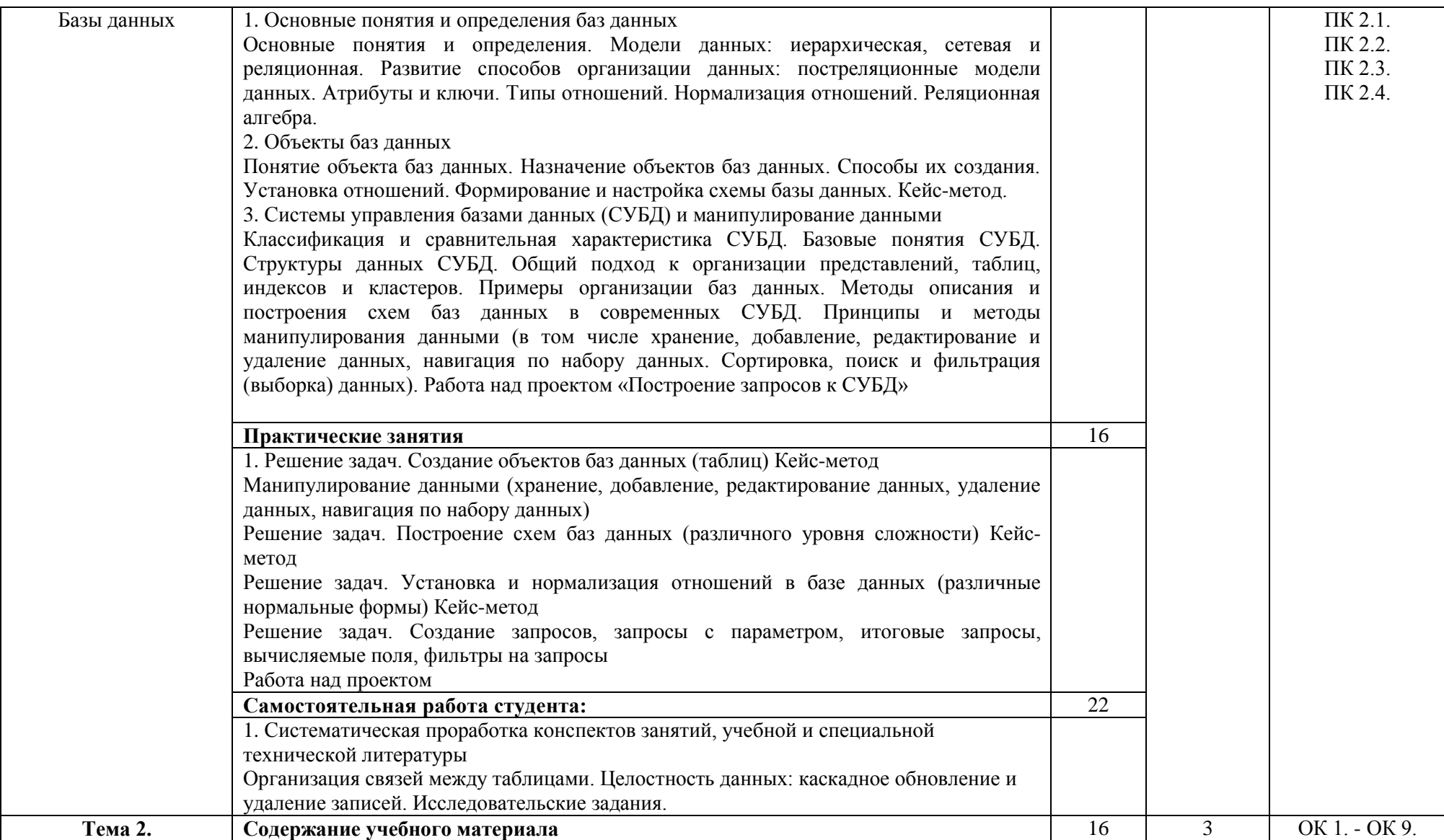

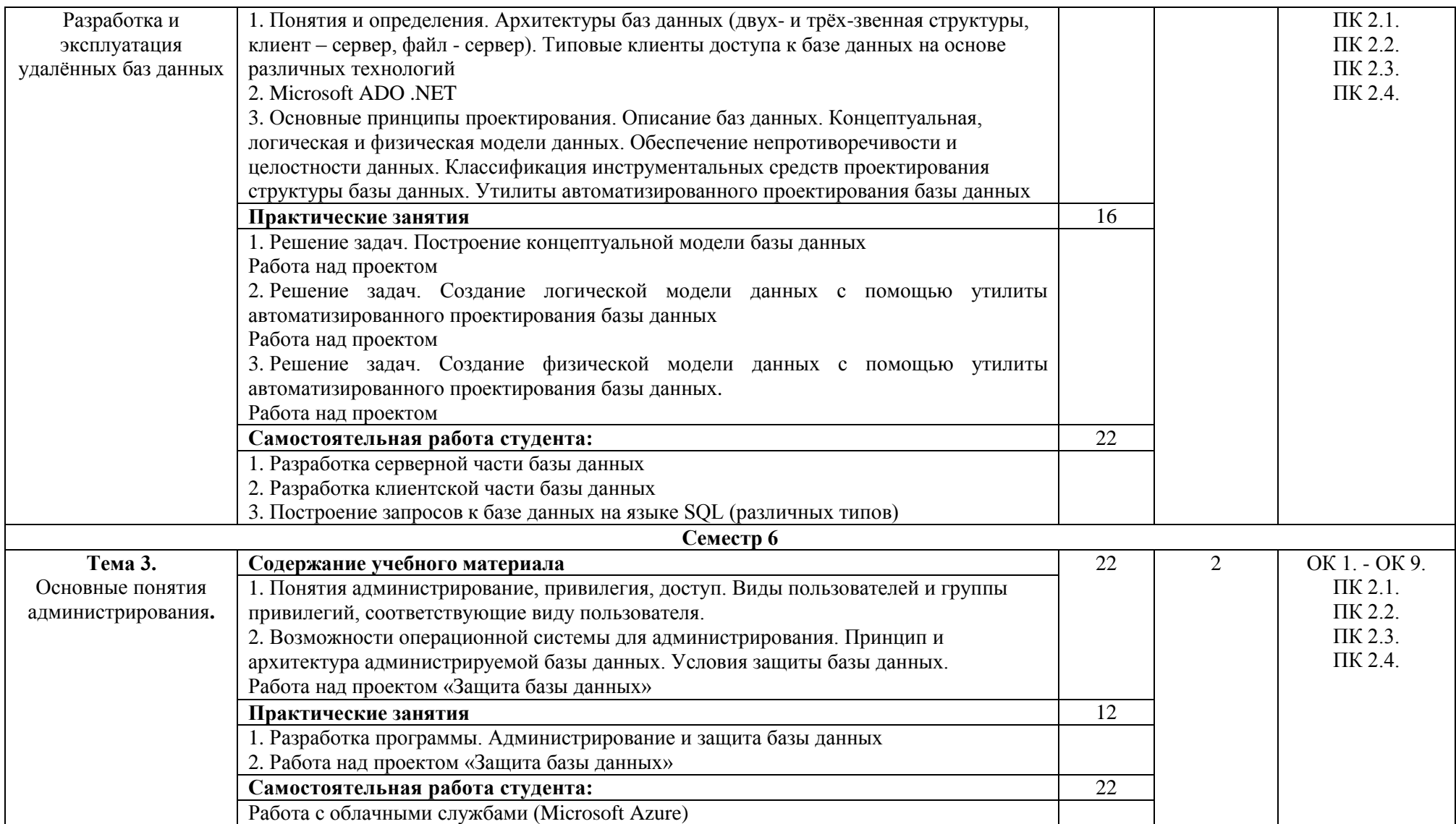

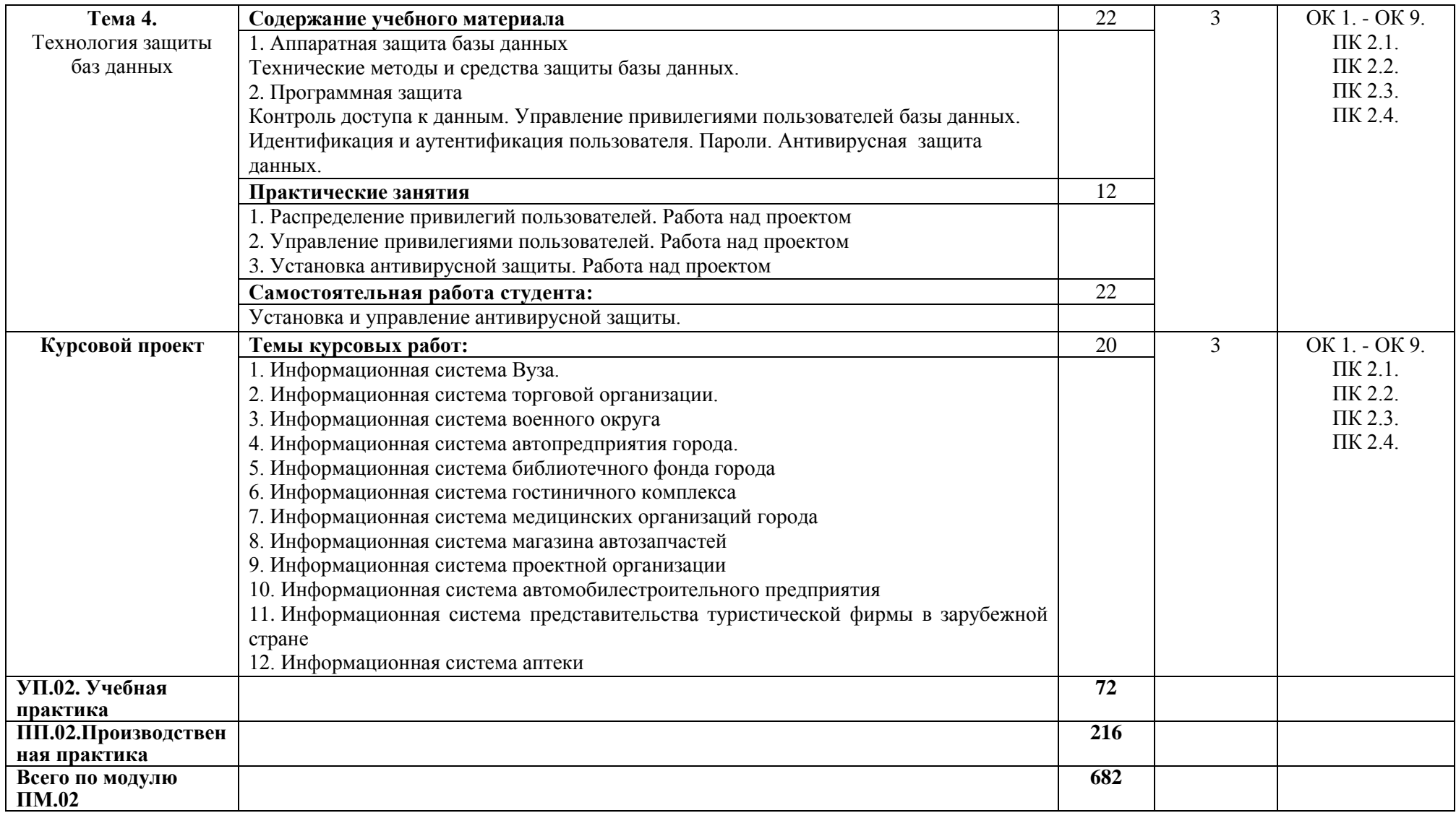

\*Уровни освоения учебного материала:

1. – ознакомительный (узнавание ранее изученных объектов, свойств);

2. – репродуктивный (выполнение деятельности по образцу, инструкции или под руководством);

3. – продуктивный (планирование и самостоятельное выполнение деятельности, решение проблемных задач

## 4. УСЛОВИЯ РЕАЛИЗАЦИИ ПРОФЕССИОНАЛЬНОГО МОДУЛЯ

## 4.1. Требования к минимальному материально-техническому обеспечению

Реализация профессионального модуля ПМ.02 Разработка и администрирование баз данных требует наличия лаборатории информатики и информационно-коммуникационных систем (МДК.02.01.) и лаборатории технологии разработки баз данных (МДК.02.02).

Помещение кабинета удовлетворяет требованиям Санитарно-эпидемиологических правил и нормативов (СанПин 2.4.2 № 178-02).

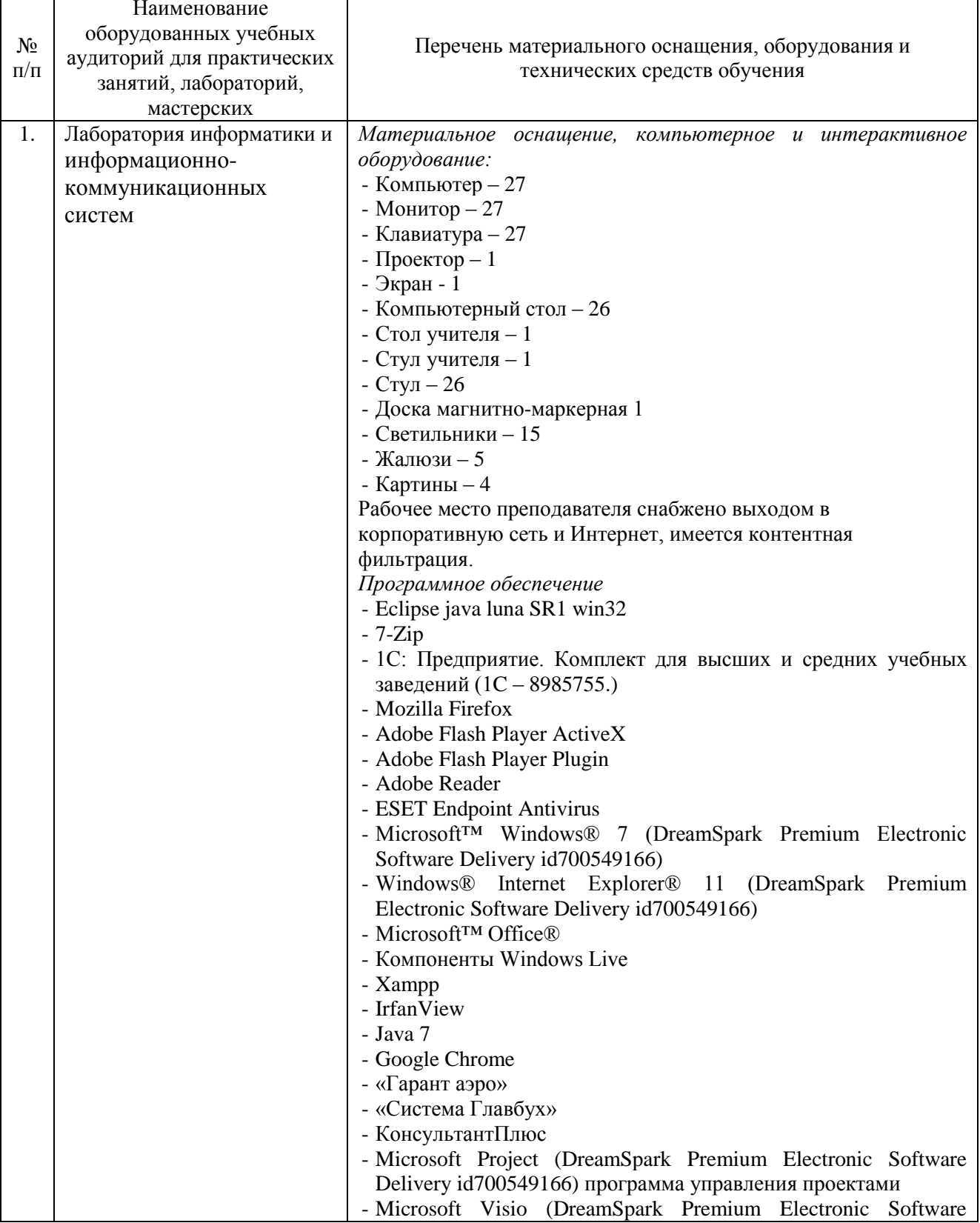

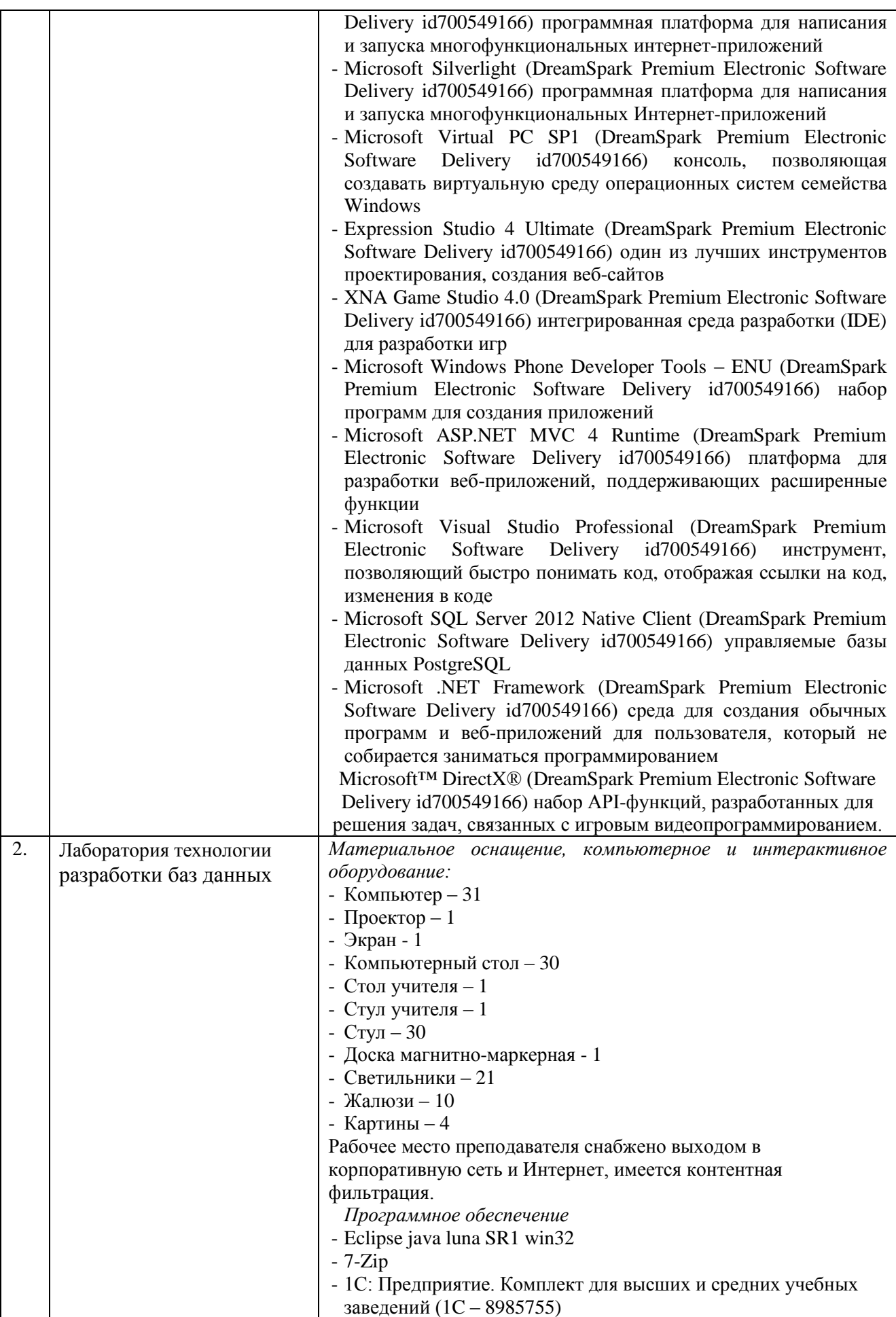

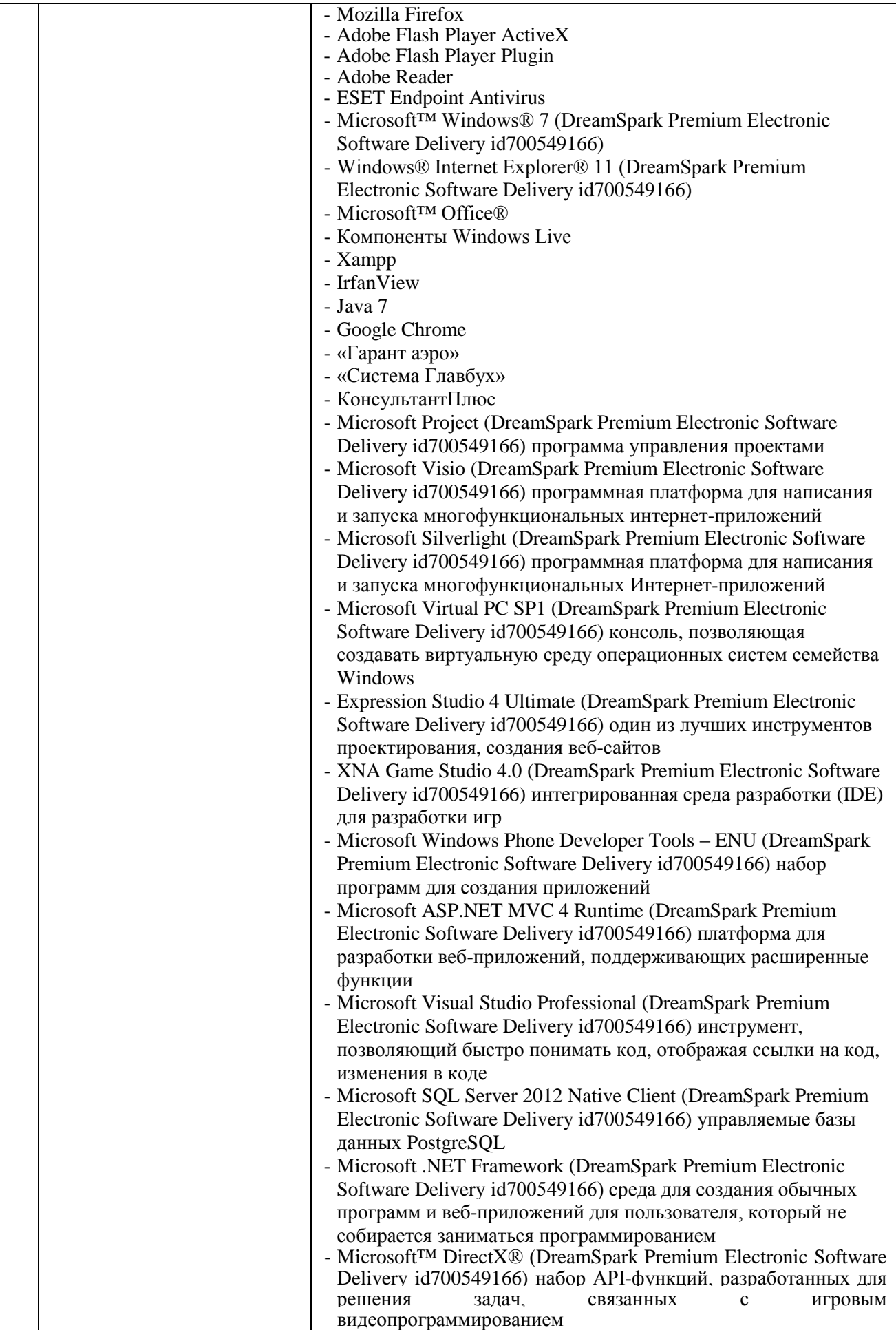

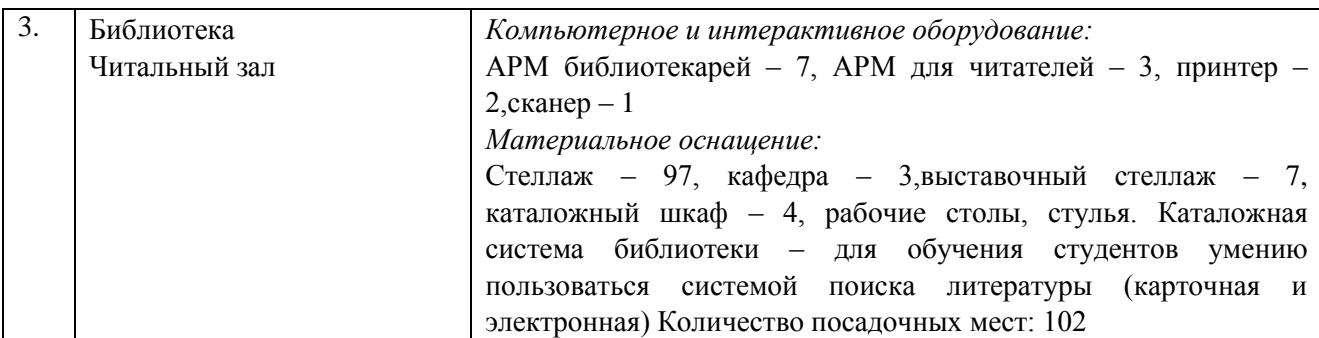

#### **4.2. Информационное обеспечение обучения**

### **Перечень основной и дополнительной учебной литературы, необходимой для освоения профессионального модуля**

МДК.02.01 Инфокоммуникационные системы и сети

#### *Основная литература:*

1. Дибров, М. В. Компьютерные сети и телекоммуникации. Маршрутизация в ip-сетях в 2 ч. Часть 1 : учебник и практикум для СПО / М.В. Дибров. — М.: Юрайт, 2017. — 333 с. — Режим доступа : https://biblio-online.ru/viewer/30EFD590-1608-438B-BE9C-EAD08D47B8A8 2. Дибров, М. В. Компьютерные сети и телекоммуникации. Маршрутизация в ip-сетях в 2 ч. Часть 2 : учебник и практикум для СПО / М.В. Дибров. — М. : Юрайт, 2017. — 351 с.— Режим доступа : [www.biblio-online.ru/book/9C59BC84-8E5B-488E-94CB-8725668917BD](http://www.biblio-online.ru/book/9C59BC84-8E5B-488E-94CB-8725668917BD) 3. Сети и системы передачи информации: телекоммуникационные сети: учебник и практикум / К. Е. Самуйлов [и др.]; под ред. И. А. Шалимова. — М. : Юрайт, 2017. — 363 с. — Режим доступа : [www.biblio-online.ru/book/D02057C8-9C8C-4711-B7D2-E554ACBBBE29.](http://www.biblio-online.ru/book/D02057C8-9C8C-4711-B7D2-E554ACBBBE29) *Дополнительная литература:*

1. Гаврилов, М.В. Информатика и информационные технологии: учебник для СПО / М.В. Гаврилов, В.А. Климов. — 4-е изд., перераб. и доп. — М.: Юрайт, 2017. — 383 с.— Режим доступа : [https://biblio-online.ru/viewer/1DC33FDD-8C47-439D-98FD-8D445734B9D9](https://biblio-online.ru/viewer/1DC33FDD-8C47-439D-98FD-8D445734B9D9#page/1)

2. Гниденко, И.Г. Технология разработки программного обеспечения: учебное пособие для СПО / И.Г. Гниденко, Ф.Ф. Павлов, Д.Ю. Федоров. — М.: Юрайт, 2018. — 235 с. – Режим доступа: [https://biblio-online.ru/viewer/C49AFF91-1D61-4B79-8B0B-E69C664380E6](https://biblio-online.ru/viewer/C49AFF91-1D61-4B79-8B0B-E69C664380E6#page/1)

3. Информационные технологии в 2 т. Том 1 : учебник для СПО / В. В. Трофимов, О. П. Ильина, В. И. Кияев, Е. В. Трофимова ; под ред. В. В. Трофимова. — М.: Юрайт, 2017. — 238 с. — Режим доступа : [www.biblio-online.ru/book/33DC3A96-8784-4F66-BEEA-F00596CF1643.](http://www.biblio-online.ru/book/33DC3A96-8784-4F66-BEEA-F00596CF1643)

4. Информационные технологии в 2 т. Том 2 : учебник для СПО / В. В. Трофимов, О. П. Ильина, В. И. Кияев, Е. В. Трофимова ; отв. ред. В. В. Трофимов. — перераб. и доп. — М. : Юрайт, 2017. — 390 с. Режим доступа : https://biblio-online.ru/viewer/CF89C7C9-F890-46C7- B008-CCDC0F997381

5. Советов, Б.Я. Информационные технологии : учебник для СПО / Б.Я. Советов, В.В. Цехановский. — 7-е изд., перераб. и доп. — М.: Юрайт, 2018. — 327 с. — Режим доступа : [www.biblio-online.ru/book/E5577F47-8754-45EA-8E5F-E8ECBC2E473D](http://www.biblio-online.ru/book/E5577F47-8754-45EA-8E5F-E8ECBC2E473D)

#### *Журналы:*

Chip с DVD / Чип с DVD LINUX Format Информатика и образование

#### МДК.02.02 Технология разработки и защиты баз данных

#### *Основная литература:*

1. Илюшечкин, В. М. Основы использования и проектирования баз данных: учебник для СПО / В. М. Илюшечкин. — испр. и доп. — М. : Юрайт, 2018. — 213 с. — Режим доступа: [https://biblio-online.ru/viewer/290801FB-F8CF-47B3-9559-6BADEC310243](https://biblio-online.ru/viewer/290801FB-F8CF-47B3-9559-6BADEC310243#page/1)

2. Организационное и правовое обеспечение информационной безопасности: учебник и практикум для СПО / Т.А. Полякова, А.А. Стрельцов, С.Г. Чубукова, В.А.; отв. ред. Т. А. Полякова, А. А. Стрельцов. — М. : Юрайт, 2018. — 325 с. — Режим доступа : www.biblio-online.ru/book/054509D0- 1E35-4080-9E86-19742B336897.

3. Советов, Б. Я. Базы данных: учебник для СПО / Б. Я. Советов, В. В. Цехановский, В. Д. Чертовской. — 2-е изд. — М. : Юрайт, 2018. — 463 с. - Режим доступа: [https://biblio](https://biblio-online.ru/viewer/04AF84DF-F5EB-497A-82AA-DC17A08F7591#page/1)[online.ru/viewer/04AF84DF-F5EB-497A-82AA-DC17A08F7591](https://biblio-online.ru/viewer/04AF84DF-F5EB-497A-82AA-DC17A08F7591#page/1)

### *Дополнительная литература:*

1. Казанский, А. А. Программирование на visual c# 2013 : учебное пособие для СПО / А. А. Казанский. — М.: Юрайт, 2018. — 191 с.— Режим доступа : [www.biblio](http://www.biblio-online.ru/book/A12DB344-78CA-4224-99E4-EDEB728A5578)[online.ru/book/A12DB344-78CA-4224-99E4-EDEB728A5578.](http://www.biblio-online.ru/book/A12DB344-78CA-4224-99E4-EDEB728A5578)

2. Казарин, О. В. Надежность и безопасность программного обеспечения : учебное пособие / О. В. Казарин, И. Б. Шубинский. — М.: Юрайт, 2018. — 342 с. - Режим доступа: [https://biblio](https://biblio-online.ru/viewer/6A637EC7-8B78-4DA6-B404-71DE0202E2EF#page/1)[online.ru/viewer/6A637EC7-8B78-4DA6-B404-71DE0202E2EF](https://biblio-online.ru/viewer/6A637EC7-8B78-4DA6-B404-71DE0202E2EF#page/1)

3. Казарин, О. В. Программно-аппаратные средства защиты информации. Защита программного обеспечения : учебник и практикум / О. В. Казарин, А. С. Забабурин. — М. : Юрайт, 2018. — 312 с. — Режим доступа : [www.biblio-online.ru/book/E458AFCD-826E-4A1F-9BAB-68BB83EA616F.](http://www.biblio-online.ru/book/E458AFCD-826E-4A1F-9BAB-68BB83EA616F)

*Журналы:* Chip с DVD / Чип с DVD LINUX Format Информатика и образование

## **Перечень ресурсов информационно-телекоммуникационной сети «Интернет», необходимых для освоения профессионального модуля**

Для выполнения заданий, предусмотренных рабочей программой используются рекомендованные Интернет-сайты, ЭБС.

## **Электронные образовательные ресурсы**

1. Министерство образования и науки Российской Федерации: http://минобрнауки.рф/;

2. Федеральный портал «Российское образование»: [http://edu.ru/;](http://edu.ru/)

3. Информационная система «Единое окно доступа к образовательным ресурсам»: [http://window.edu.ru/;](http://window.edu.ru/)

4. Единая коллекция цифровых образовательных ресурсов: [http://school-collection.edu.ru/;](http://school-collection.edu.ru/)

5. Федеральный центр информационно-образовательных ресурсов: http: //fcior. /edu.ru/;

- 6. ЭБС ЮРАЙТ Режим доступа: https: [//biblio-online.ru](https://biblio-online.ru/)
- 7. ная библиотека: [http://elibrary.ru](http://elibrary.ru/) eLIBRARY.RU;
- 8. Интернет-Университет Информационных Технологий: http://www.intuit.ru

9. Практическое владение языком SQL: http://www.sql-ex.ru

## **4.3. Общие требования к организации образовательного процесса.**

Обязательным условием допуска к учебной практике в рамках профессионального модуля ОП.02 Разработка и администрирование баз данных является освоение учебной практики для получения первичных профессиональных навыков в рамках профессионального модуля ОП.01 Разработка программных модулей программного обеспечения для компьютерных систем.

Перед изучением модуля обучающиеся изучают следующие дисциплины

- 1 ОП.01 Операционные системы,
- 2 ОП.02 Архитектура компьютерных систем,
- 3 ОП.03 Технические средства информатизации,
- 4 ОП.04 Информационные технологии,
- 5 ОП.05 Основы программирования,
- 6 ОП.07 Правовое обеспечение профессиональной деятельности,
- 7 ОП.08 Теория алгоритмов.

#### **4.4. Кадровое обеспечение образовательного процесса**

Преподаватели, отвечающие за освоение обучающимися профессионального цикла, имеют высшее образование, соответствующее профилю преподаваемой дисциплины (междисциплинарного курса в рамках модуля), имеют опыт деятельности в организациях соответствующей профессиональной сферы, проходят стажировку в профильных организациях не реже 1 раза в 3 года.

Требования к квалификации педагогических кадров, осуществляющих руководство практикой: учебная и производственная (по профилю специальности) практики проводится мастерами производственного обучения и (или) преподавателями дисциплин профессиональных циклов*.* 

#### **4.5. Интерактивные формы проведения занятий**

В целях реализации компетентностного подхода для обеспечения качественного образовательного процесса применяются интерактивные формы проведения занятий:

| Вид<br>Формы           | Лекционные<br>занятия | Практические<br>занятия | Всего                    |
|------------------------|-----------------------|-------------------------|--------------------------|
| Метод проектов         |                       |                         | 36                       |
| Метод кейсов           |                       | 14                      |                          |
| Итого<br>интерактивных |                       | 46                      | 52 часов, что составляет |
| занятий                |                       |                         | 20 % аудиторных занятий  |

**Интерактивные формы проведения занятий (в часах)**

## **5. КОНТРОЛЬ И ОЦЕНКА РЕЗУЛЬТАТОВ ОСВОЕНИЯ ПРОФЕССИОНАЛЬНОГО МОДУЛЯ**

Контроль и оценка результатов освоения профессионального модуля осуществляется преподавателем в процессе проведения практических занятий, промежуточного контроля знаний, выполнения обучающимися индивидуальных самостоятельных заданий, защиты курсовой работы, сдачи экзамена по утверждённым билетам.

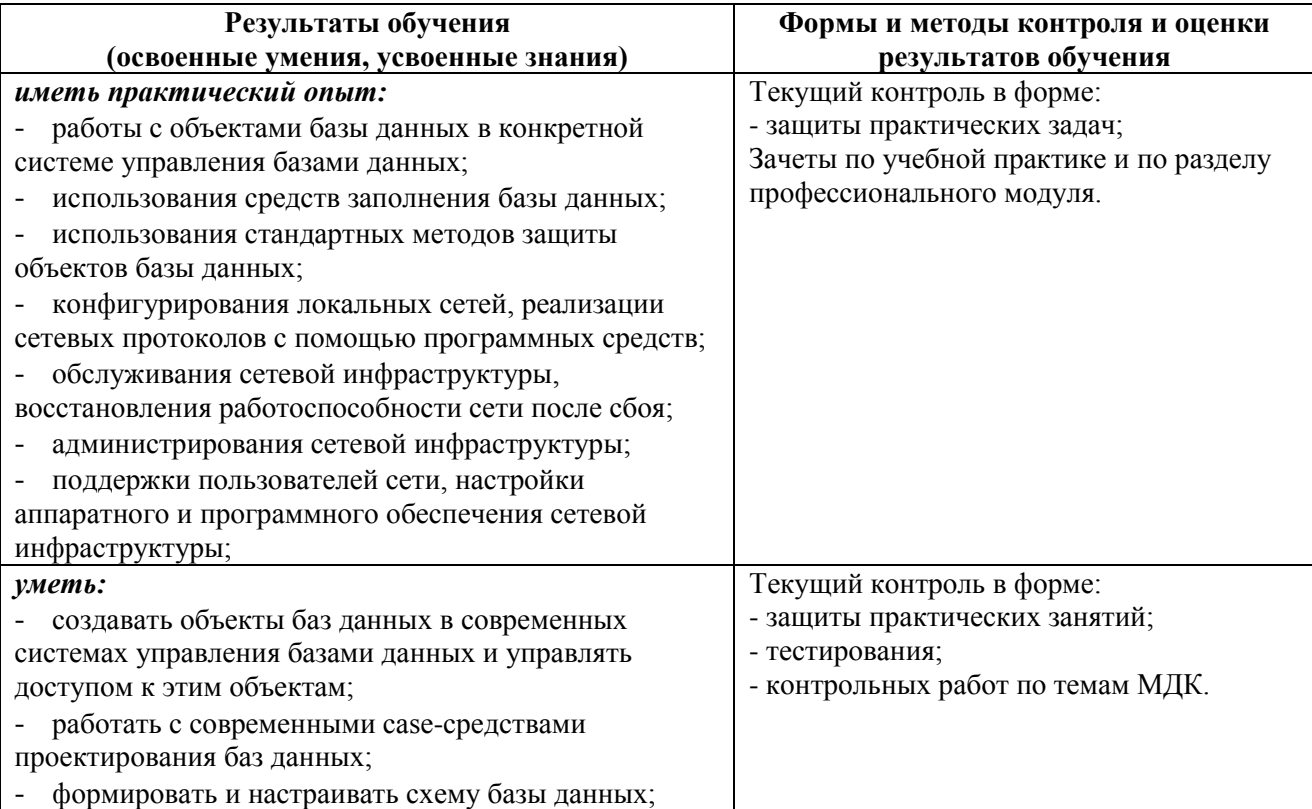

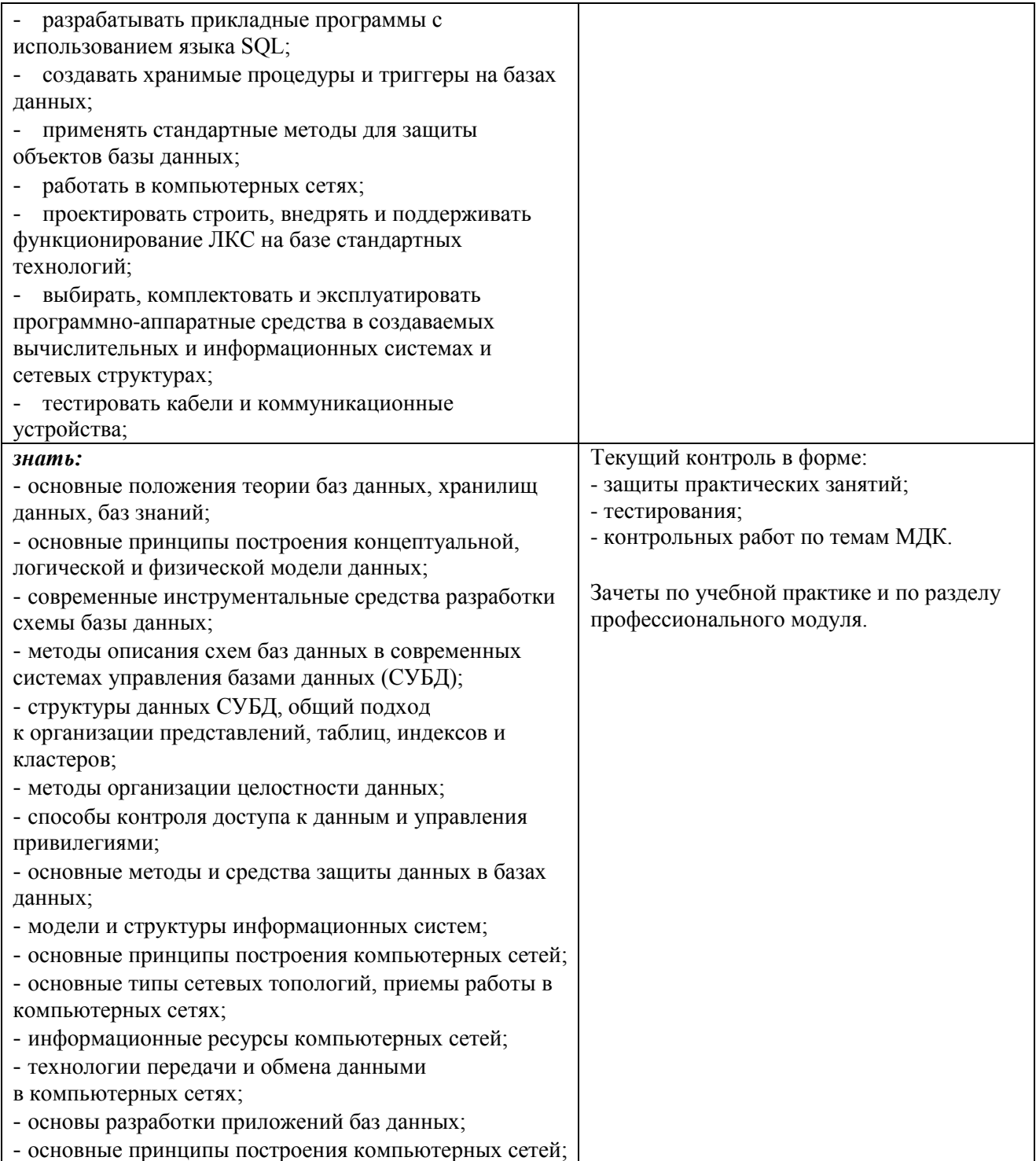